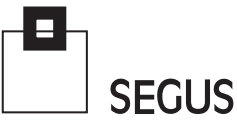

# **White Paper**

**Saving money on the mainframe: The most important things a manager should check**

Fabio Massimo Ottaviani - EPV Technologies

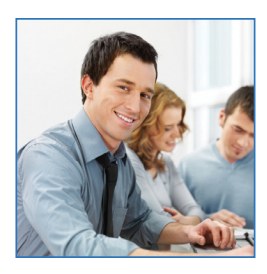

## 1 Introduction

IT Budgets are tight and companies running z/OS applications are always looking for ways to save money and increase profitability.

There are many ways to achieve savings: some require deep, technical analyses, while others can involve complex organizational issues.

However, there are also simple and very important steps that a manager can take in order to keep costs for software products under control - always one of the biggest components of mainframe expenses - and hopefully reduce them in the process.

Most of the expensive software products on the market, (including z/OS itself), are usually priced using the WLC policy (Workload License Charges), where license fees are determined, and charged, using the monthly peak of the 4-hour rolling average value of the MSUs used.

In an *ideal* world, the monthly peak would always:

- occur on business-critical days;
- occur in business-critical hours:
- be due to business-critical systems;
- be due to business-critical workloads:
- be due to workloads which could only run on standard CPUs.

Unfortunately, due to the complexity of current systems, this is not always the case in the real world. But, by using effective reporting methods, a manager could easily perform checks on a daily basis, in order to ensure that the money spent for software products is minimized.

It's important to note, that while ex-post controls can normally only reduce future costs, in WLC it may also be possible to actually reduce the current month's bill too.

**CARD AND THE REAL PROPERTY** 

In this paper we will discuss these issues, giving examples based on the real-life experiences of some of our customers.

#### 2 Not a "beautiful" day?

The first thing to examine is: on which day of the month did the MSU monthly peak occur?

It would be expected to take place on a working day, and probably on a businesscritical day, (e.g.: month-end or the start of the month).

A simple report such as the one in Figure 11 , can provide a quick and easy check.

It refers to February 2012; the machine was a 2097-717 valued at 1329 MSUs.

As you can see in the z/OS column<sup>2</sup>, not only did the peak day occur on a Sunday, but it exceeded all the other values by 354 MSUs.

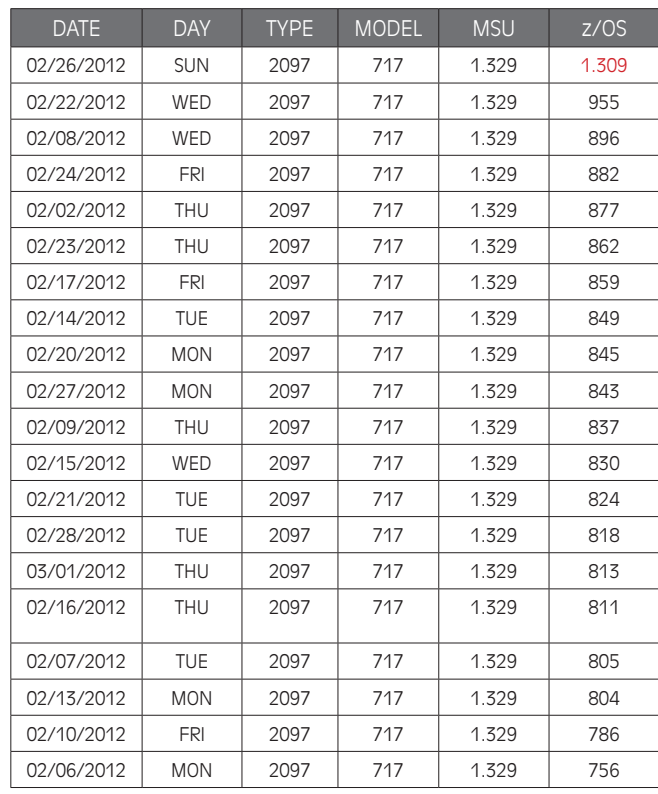

Figure 1

As Saturday and Sunday are not business days at this particular site, the high value on a Sunday has to be considered completely abnormal.

In this actual case, it was found that the peak had been caused by a long, resource-heavy recovery activity, which was required in order to fix a data corruption issue following the migration to new storage processors on the previous day.

**The Common Common Common Common Common Common Common Common Common Common Common Common Common Common Common C** 

**A MARTIN AND A VIOLATION** 

Most of the examples in this paper present standard views using the product EPV for z/OS This column provides the total MSUs used by all the LPARs in the machine.

As can be seen in Figure 2, WLC rules foresee the possibility of managing "unusual situations" by excluding some hours or days from bill calculations. This is the reason why it is important to be able to identify and document situations which are out of the ordinary.

> Customers have the primary responsibility for preventing uncontrolled loops, operator errors, or unwanted utilization spikes. However, IBM understands that, occasionally, situations that could not be prevented (especially situations related to disaster recovery) might cause exceptional utilization values.

In these situations, IBM does not normally expect customers to pay for the increased utilization associated with the unusual situation.

Use your best judgement to determine if an unusual situation has occurred. IBM does not publish a list of unusual situations because, by their nature, they will be unpredictable.

From the "Using the Sub-Capacity Reporting Tool" manual.

Figure 2

In Figure 3, we present a somewhat different situation based on the report presented in Figure 1.

The red bars represent Saturdays, and the blue bars all the other days in May 2011.

If Saturday was a business-critical day for this customer, this behavior could be considered normal. Unfortunately this was not the case.

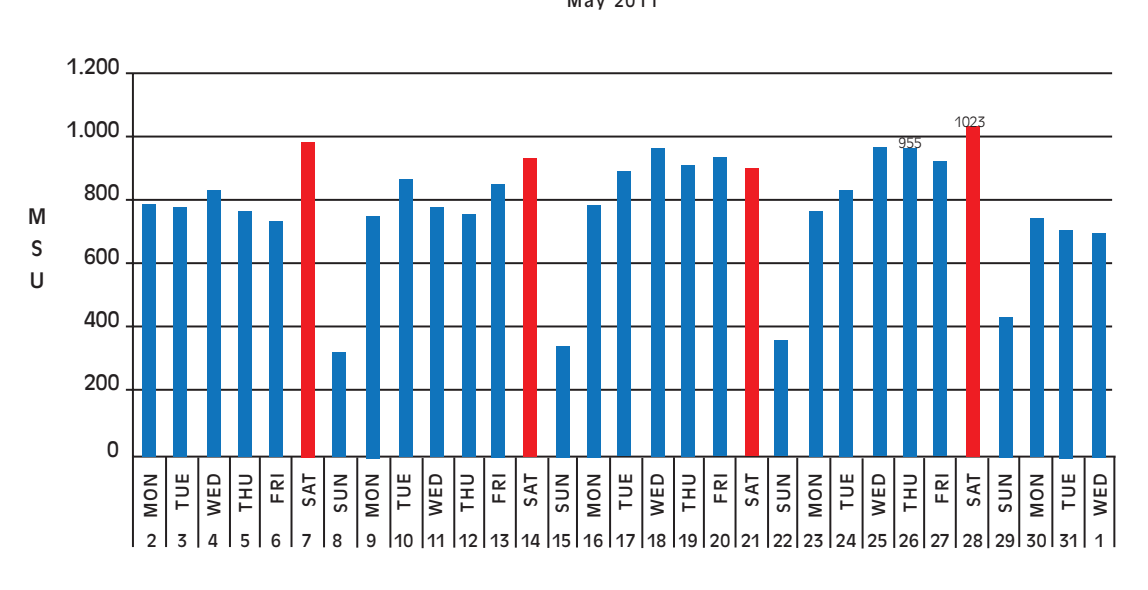

Daily peaks 4-hour rolling average May 2011

Figure 3

<u> I Martin Strand Constant Constant Constant Constant Constant Constant Constant Constant Constant Constant Constant Constant Constant Constant Constant Constant Constant Constant Constant Constant Constant Constant Consta</u>

This odd behavior came as a surprise to the customer. However, after a couple of phone calls, the mystery was solved: Application stress tests had been run on every Saturday in May.

System parameters had been set in order to protect against excessive test consumptions, but one of them had been misinterpreted and therefore was set incorrectly. This then allowed test executions to encroach on the desired limits.

The consequence of this little misunderstanding, was an increased bill of about 68 MSUs (the difference between the 1023 MSUs highest value on Saturday and the 955 MSUs highest values on all the other days).

Depending on a company's relationship with IBM, IBM may or may not allow disallow these days from the WLC bill in a situation like that. As you can imagine, there is a good amount of discretion involved in the evaluation process.

#### 3 (un)Happy Hour

Our next example is more typical, in that a monthly peak occurs on a business-critical day. In this case, the next step in the WLC check should be to verify in which hours of the day the peak occurred.

What caught the customer's attention in Figure 4 below, is the large difference between the first peak day and all of the other days (79 MSUs).

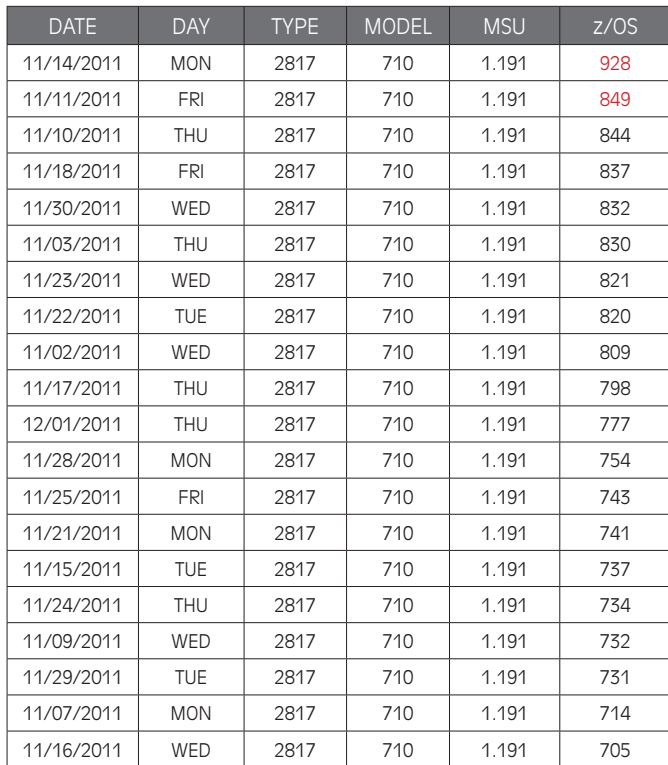

and the second state of the state of the state of the state of the state of the state of the state of the state of the state of the state of the state of the state of the state of the state of the state of the state of the

**A SAN STAR COMPUTER** 

Figure 4

By analyzing the peak day at the hourly level, the customer realized that something strange had happened. The workload peak usually occurs in the morning, so they expected to have the peak of the MSU used in the 4-hour rolling average just after noon.

In fact, a high value (889) was reported at "13", (between 13:00:00 and 13:59:59), but in the late afternoon, the MSU utilization climbed up to a much higher value (928).

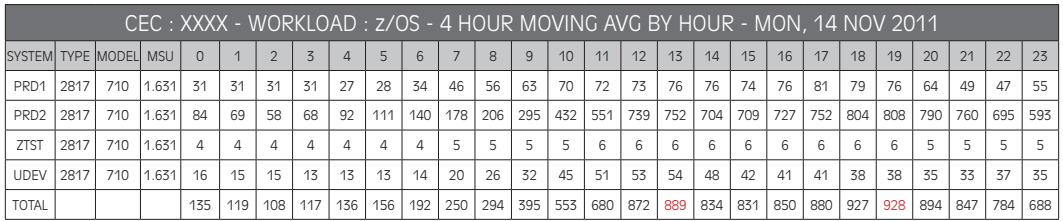

Figure 5

Looking at the different systems' contributions, it became clear that the peak was due to something running on the PRD2 system (see Figure 5 above). The customer asked the technical team for a deeper analysis.

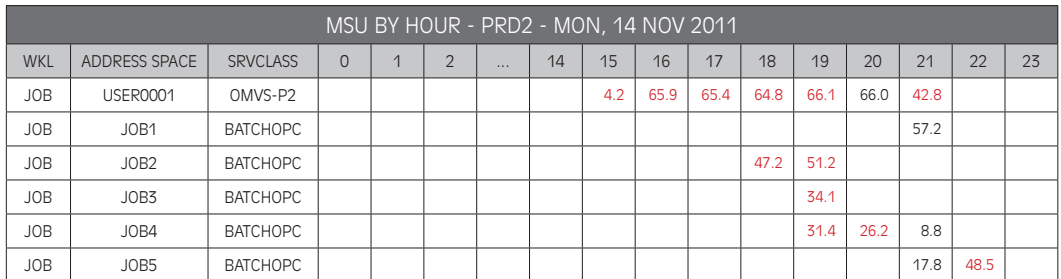

Figure 6

It turns out that the late afternoon peak was caused by a user running into a loop.

As you can see in Figure 6, $^3$  where all the highest utilization hours are shown in red, USER 0001 used about 65 MSUs continuously for about 5 hours<sup>4</sup>. This caused an increase of 39 MSUs in the WLC bill for November 2011.

As clearly stated in the IBM manual, (see Figure 2), the customer has the primary responsibility for preventing uncontrolled loops. However, in situations like this, when a loop has occurred on one day only, in one system, and only for a few hours in the month, it is very likely that IBM would disallow the extra hours.

By conducting checks in this way, anomalies can easily be spotted and documented, thus helping to reduce and minimize costs.

 $\frac{3}{4}$  Only the highest MSU address spaces running in late afternoon are presented here.

This report shows the MSUs used by each address space in each hour. Reported values are not 4-hour rolling averages.

#### 4 The system you don't expect

Every site runs systems which are dedicated to different workloads and activities, such as production, application development, application test, system test, etc.

Normally you would expect the WLC monthly bill to be mostly related to the amount of MSUs used by production systems to support company business.

A report such as the one in Figure 7 can be very useful to show the contribution of each system to the monthly peak of the number of MSUs used.

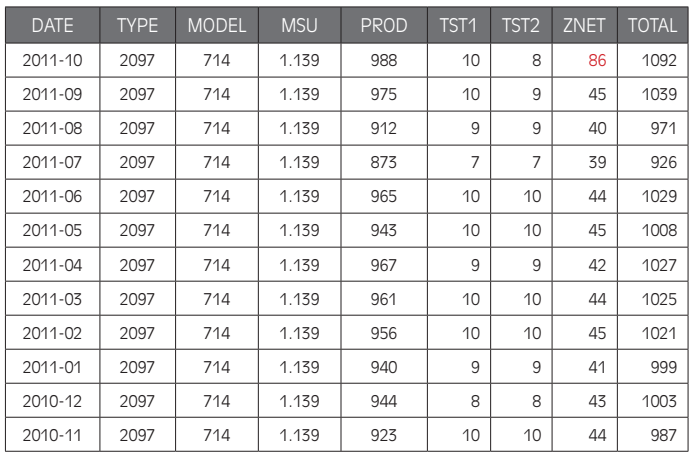

Figure 7

Only four systems were hosted on the reported machine. The production system (PROD) used most of the MSUs while two test system (TST1 and TST2) contributed up to a maximum of 10 MSUs each. The last system (ZNET) was dedicated to host network component such as VTAM and TCP/IP.

Based on the customer's experience, the ZNET load had always been very stable. This was certainly true up to October 2011 when its load suddenly doubled.

A deeper analysis at the daily level showed something happened on October 24th (see Figure 8 below). It was Monday, so the first idea was to check for maintenance activities performed over the week end.

<u> La Carlo de la Carlo de la Carlo de la Carlo de la Carlo de la Carlo de la Carlo de la Carlo de la Carlo de la Carlo de la Carlo de la Carlo de la Carlo de la Carlo de la Carlo de la Carlo de la Carlo de la Carlo de la C</u>

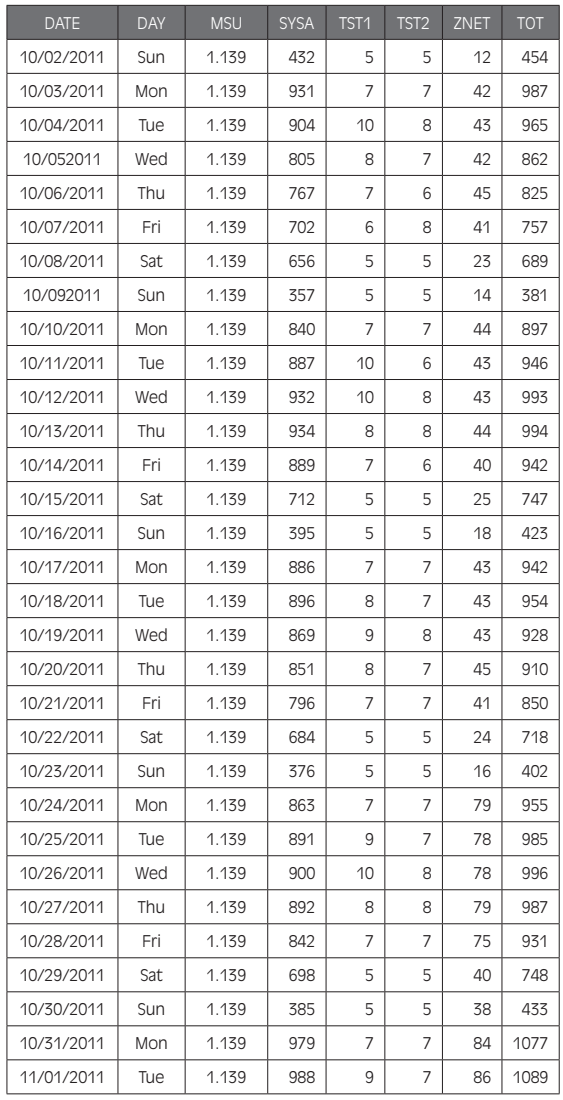

Figure 8

<u> The Communication of the Communication of the Communication of the Communication of the Communication of the Communication of the Communication of the Communication of the Communication of the Communication of the Commun</u>

At the same time, they analyzed the ZNET workload in more detail and they found a corresponding increase of CPU consumption by the session manager address space.

The good news about software, is that there is always a new version to correct current problems; the bad news is that the new version may introduce new (and sometimes even bigger) problems.

In this case, it was a new version of the session manager causing such a big increase (about 40 MSUs) of CPU consumption.

In the end, most of these MSUs were recovered - thanks to some PTFs and parameter tuning actions.

Being able to measure and report these issues in detail gave the customer the opportunity to discuss the October and November monthly bills with IBM in order to reduce them.

ຣະ⊔

#### 5 The importance of "importance"

Once it has been verified that WLC monthly peaks occur on business-critical days, in business-critical hours and that they are due to business-critical systems, the next check to perform is for the "business importance" of the workloads which used most of the MSUs and determined the monthly software bill.

It is not by chance that one of the most important z/OS components, the WLM, decides which workload can use the system resources, (CPU, memory, etc.), based on a parameter called "importance".

There are five levels of importance that can be assigned to user workloads; they range from 1 (highest) to 5 (lowest). In addition, there are system-related workloads which are considered more important and are referred to as importance 0 workloads.

Finally, there are discretionary workloads which are less important than any other workload and are referred to as importance 6 workloads.

It's easy to understand why the WLM "importance" has to be carefully matched to the "business importance" of the workload, in order to provide the appropriate support to the company business.

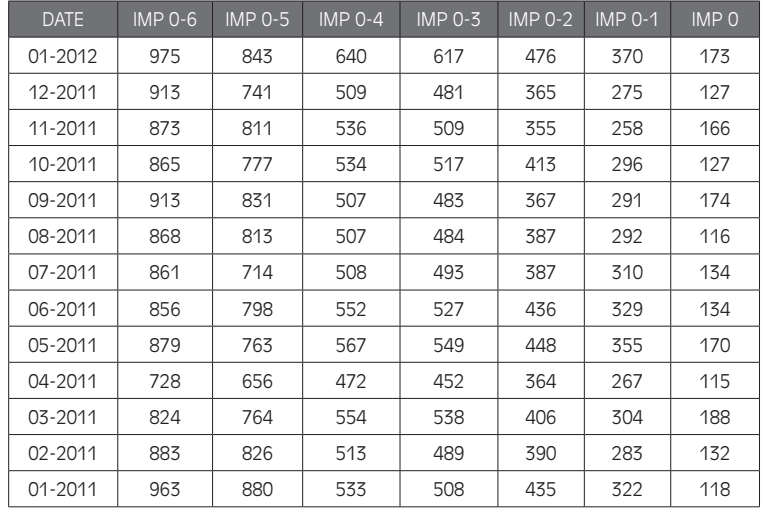

*Figure 9*

In the report above, each IMP 0-n column shows the MSUs used in the 4-hour rolling average by all the workloads having an importance less than or equal to n.

So IMP 0-6 accumulates the MSUs used by all the workloads while IMP 0-5 accumulates the MSUs used by all the workloads excluding importance 6 workloads, (running with a discretionary goal).

The difference between these two columns is the contribution of discretionary workloads to the software bill. Note that, at this customer site, this difference was very high in every month.

**The Manufacturer of the Community of the United States of the United States of the United States of the United States of the United States of the United States of the United States of the United States of the United State** 

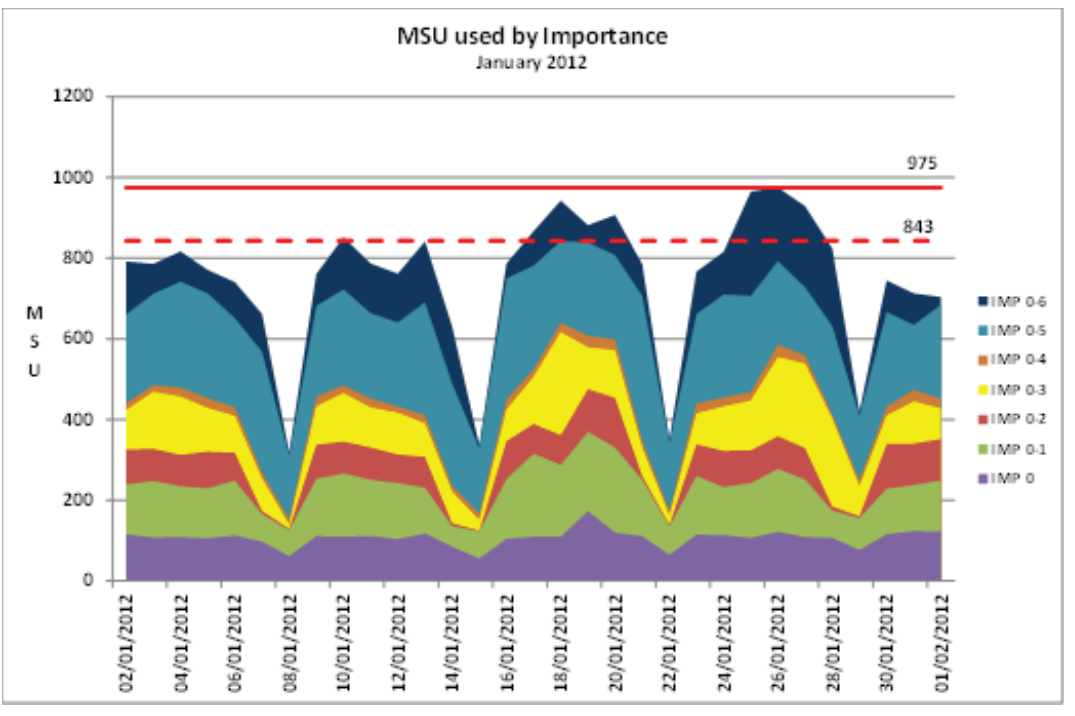

*Figure 10*

As you can see in Figure 10 above, in January 2012 the difference was 132 MSUs (975 – 843)<sup>5</sup>.

This means that a lot of money could have been saved if these discretionary workloads (batch jobs in this case) had been scheduled in non-peak hours.

By re-scheduling these discretionary workloads, companies can reduce, or avoid, sharp "peaks" in MSUs used.

- 13

 $\overline{5}$  t's important to consider the highest values of IMP 0-6 and IMP 0-5 in the month, even if they occur on different days.

#### 6 Could we save more money with zAAP and zIIP?

The final important check required, regards the level of exploitation of zAAP and zIIP engines in the environment. Moving as much work as possible to these specialized processors is, in fact, a key point in the strategy of any customer who really wants to reduce hardware and software costs.

Unfortunately, because of the complexity of today's systems, it is not uncommon to find customers with a good portion of the workloads which could run on zAAP or zIIP, (called zAAP or zIIP eligible), running on standard CPUs and so, unnecessarily, increasing the monthly software bill.

The most common reasons for this are:

- wrong PRSM and system parameters;
- missing PTFs;
- loops;
- not enough zAAP or zIIP available due to wrong estimates in the Capacity Planning process.

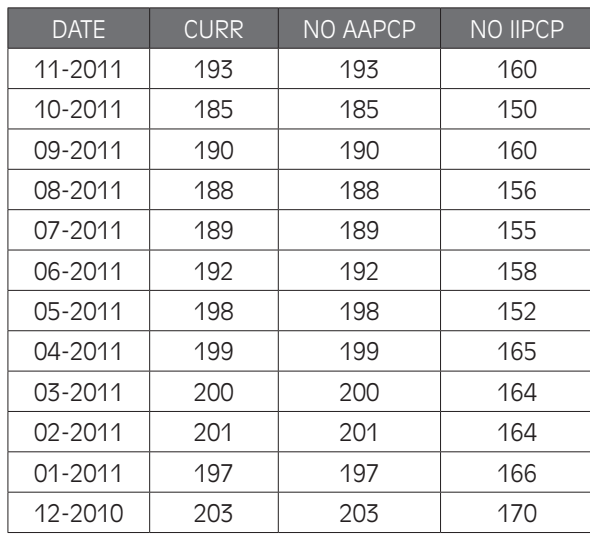

Figure 11

In the report above (Figure 11), the CURR column shows the MSUs used in the 4-hour rolling average. NO AAPCP is an estimate of what the CURR value would be if enough zAAP was available. NO IIPCP is an estimate of what the CURR value would be if enough zIIP was available.

It is worth noting that at this particular customer site, NO AAPCP showed the same values as CURR in every month; this means that no MSU could have been saved by adding more zAAPs.

and the state of the state of the state of the state of the state of the state of the state of the state of the

On the other hand, NO IIPCP was always substantially less than CURR.

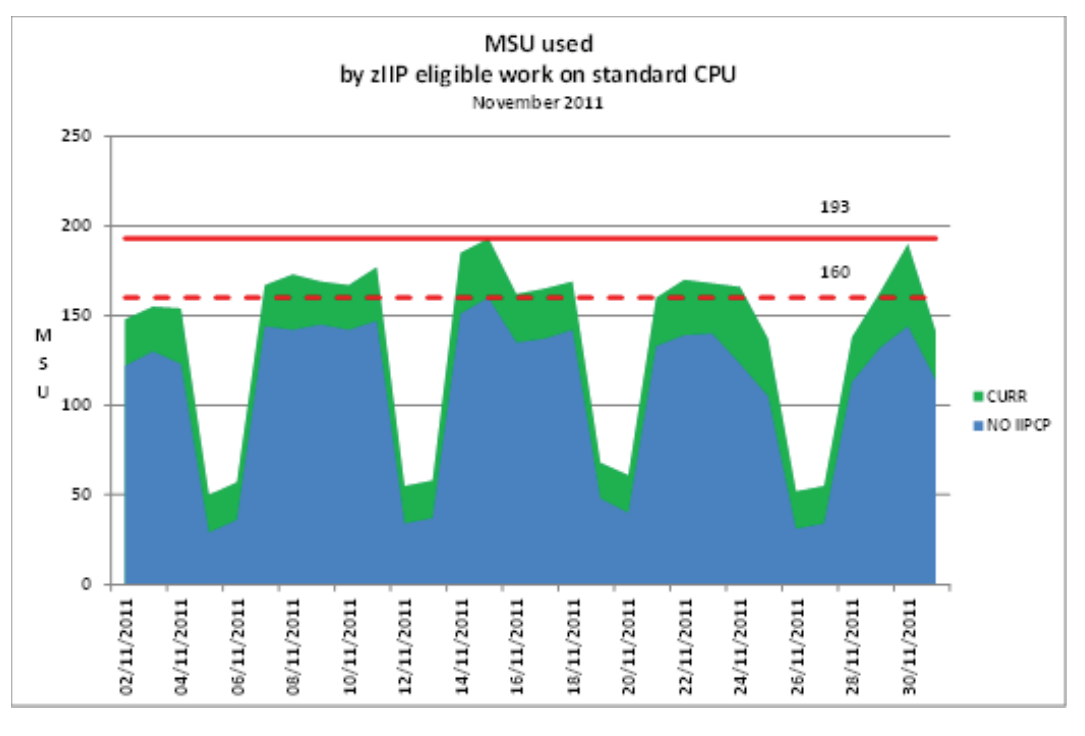

Figure 12

As you can see in Figure 12 above, in November 2011, the difference between CURR and NO IIPCP was 33 MSUs (193 – 160)<sup>6</sup>.

This means that a substantial amount of money could have been saved if more zIIPs, (probably only one in this case), had been made available.

41

<sup>&</sup>lt;sup>6</sup> It's important to consider the highest values of CURR and NO IIPCP in the month even if occurring on different days.

### 7 Conclusions

In this paper we presented 5 important checks that should be performed in order to keep WLC-based costs under control.

We also showed how effectively-designed WLC reports enable these checks to be performed very quickly and easily.

Being able to clearly identify and document issues makes it possible to not only reduce next month's costs, but, depending on the issue, to also reduce the current month's bill.

> SEGUS Inc is the North American distributor for EPV products

For more information regarding EPV for z/OS, please visit www.segus.com or call (800) 327-9650